Laptop Guide For [Dummies](http://new.inmanuals.com/get.php?q=Laptop Guide For Dummies) >[>>>CLICK](http://new.inmanuals.com/get.php?q=Laptop Guide For Dummies) HERE<<<

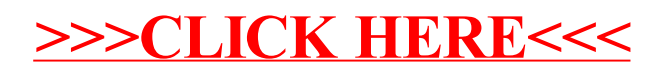